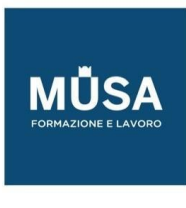

# *Corso Linux LPIC-2*

# *Exams 201-450 e 202-450*

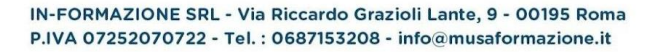

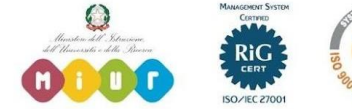

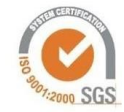

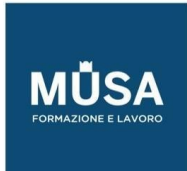

Ī

# **LINUX LPIC 201-450**

# **PIANIFICAZIONE DELLA CAPACITÀ**

#### MISURARE E RISOLVERE I PROBLEMI RELATIVI ALL'UTILIZZO DELLE RISORSE

- Misura l'utilizzo della CPU.
- Misura l'utilizzo della memoria.
- Misurare l'I/O del disco.
- Misurare l'I/O della rete.
- Misurare il throughput del firewall e del routing.
- Mappare l'utilizzo della larghezza di banda del client.
- Abbina/correla i sintomi del sistema con i probabili problemi.
- Stimare il throughput e identificare i colli di bottiglia in un sistema che include la rete.

#### PREVEDERE I FUTURI BISOGNI DI RISORSE

- Utilizzare strumenti di monitoraggio e misurazione per monitorare l'utilizzo dell'infrastruttura IT.
- Prevedere il punto di interruzione della capacità di una configurazione.
- Osservare il tasso di crescita dell'utilizzo della capacità.
- Rappresentare graficamente l'andamento dell'utilizzo della capacità.
- Consapevolezza delle soluzioni di monitoraggio come Icinga2, Nagios, Collectd, MRTG e Cacti

# **KERNEL LINUX**

#### COMPONENTI DEL KERNEL

• Documentazione del kernel 2.6.x, 3.x e 4.x

# COMPILAZIONE DI UN KERNEL LINUX

- /usr/src/linux/
- Makefile del kernel
- Il kernel 2.6.x, 3.x e 4.x crea obiettivi

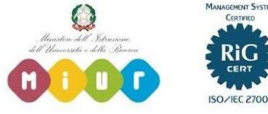

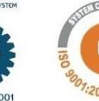

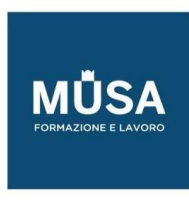

- Personalizza la configurazione corrente del kernel.
- Costruisci un nuovo kernel e moduli del kernel appropriati.
- Installa un nuovo kernel ed eventuali moduli.
- Assicurarsi che il boot manager possa individuare il nuovo kernel e i file associati.
- File di configurazione del modulo
- Usa DKMS per compilare i moduli del kernel.
- Consapevolezza del dracut

# GESTIONE RUNTIME DEL KERNEL E RISOLUZIONE DEI PROBLEMI

- Utilizzare le utilità della riga di comando per ottenere informazioni sul kernel e sui moduli del kernel attualmente in esecuzione.
- Carica e scarica manualmente i moduli del kernel.
- Determinare quando i moduli possono essere scaricati.
- Determina quali parametri accetta un modulo.
- Configurare il sistema per caricare i moduli con nomi diversi dal nome del file.
- /procfilesystem
- Contenuto di /, /boot/ e /lib/modules/
- Strumenti e utilità per analizzare le informazioni sull'hardware disponibile
- regole udev

# **AVVIO DEL SISTEMA**

# PERSONALIZZAZIONE DELL'AVVIO DEL SISTEMA SYSV-INIT

- **Systemd**
- Inizializzazione SysV
- Specifiche di base standard Linux (LSB)

#### RIPRISTINO DEL SISTEMA

- BIOS e UEFI
- Avvio NVMe
- GRUB versione 2 e Legacy
- guscio di grub
- avvio del boot loader e passaggio al kernel
- caricamento del kernel

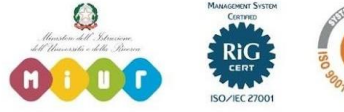

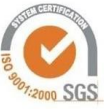

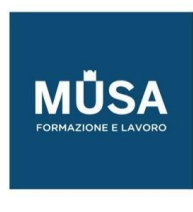

- inizializzazione e configurazione dell'hardware
- inizializzazione e configurazione del demone/servizio
- Conoscere le diverse posizioni di installazione del boot loader su un disco rigido o un dispositivo rimovibile.
- Sovrascrivi le opzioni standard del caricatore di avvio e utilizza le shell del caricatore di avvio.
- Utilizzare le modalità di salvataggio e di emergenza di Systemd.

# BOOTLOADER ALTERNATIVI

- SYSLINUX, ISOLINUX, PXELINUX
- Comprensione di PXE sia per BIOS che UEFI
- Conoscenza di systemd-boot e U-Boot

#### FILE SYSTEM E DISPOSITIVI

- Funzionamento del filesystem Linux
- Il concetto della configurazione fstab
- Strumenti e utilità per la gestione di partizioni e file di swap
- Utilizzo di UUID per identificare e montare file system
- Comprensione delle unità di montaggio systemd

# FUNZIONAMENTO DEL FILESYSTEM

- O Il concetto della configurazione fstab
- Strumenti e utilità per la gestione di partizioni e file di swap
- Utilizzo di UUID per l'identificazione e il montaggio di file system
- Comprensione delle unità di montaggio

#### MANTENERE UN FILESYSTEM

- Strumenti e utilità per manipolare ed ext2, ext3 ed ext4
- Strumenti e utilità per eseguire operazioni Btrfs di base, inclusi sottovolumi e snapshot
- Strumenti e utilità per manipolare XFS
- Conoscenza dei termini di base del servizio di stampa

# CREAZIONE E CONFIGURAZIONE DELLE OPZIONI

- File di configurazione di Autofs
- Comprensione delle unità di montaggio automatico

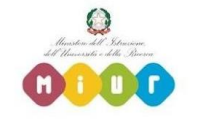

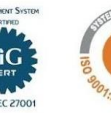

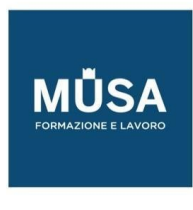

- Strumenti e utilità UDF e ISO9660
- Conoscenza di altri filesystem CD-ROM (HFS)
- Conoscenza delle estensioni dei filesystem CD-ROM (Joliet, Rock Ridge, El Torito)
- Conoscenza delle funzionalità di base della crittografia dei dati (dm-crypt / LUKS)

#### **AMMINISTRAZIONE AVANZATA DEI DISPOSITIVI DI ARCHIVIAZIONE**

#### CONFIGURAZIONE DI RAID

• File di configurazione del software raid e utilità

#### REGOLAZIONE DELL'ACCESSO AI DISPOSITIVI DI ARCHIVIAZIONE

- Strumenti e utilità per configurare DMA per dispositivi IDE, tra cui ATAPI e SATA
- Strumenti e utilità per configurare le unità a stato solido, tra cui AHCI e NVMe
- Strumenti e utilità per manipolare o analizzare le risorse di sistema (ad es. interrupt)
- Conoscenza del comando sdparm e dei suoi usi
- Strumenti e utilità per iSCSI
- Conoscenza della SAN, inclusi i protocolli pertinenti (AoE, FCoE)

# GESTORE DEL VOLUME LOGICO

- Strumenti della suite LVM
- Ridimensionamento, ridenominazione, creazione e rimozione di volumi logici, gruppi di volumi e volumi fisici
- Creazione e gestione di snapshot
- Attivazione dei gruppi di volumi

### **CONFIGURAZIONE DI RETE**

#### CONFIGURAZIONE DI RETE DI BASE

- Utilità per configurare e manipolare le interfacce di rete Ethernet
- Configurazione dell'accesso di base alle reti

#### CONFIGURAZIONE AVANZATA DELLA RETE E RISOLUZIONE DEI PROBLEMI

- Utilità per manipolare le tabelle di routing
- Utilità per configurare e manipolare le interfacce di rete Ethernet

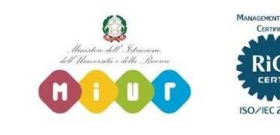

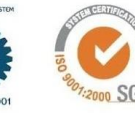

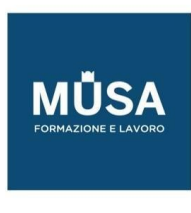

- Utilità per analizzare lo stato dei dispositivi di rete
- Utilità per il monitoraggio e l'analisi del traffico TCP/IP

# RISOLUZIONE DEI PROBLEMI DI RETE

- Posizione e contenuto dei file di restrizione di accesso
- Utilità per configurare e manipolare le interfacce di rete Ethernet
- Utilità per la gestione delle tabelle di routing
- Utilità per elencare gli stati della rete.
- Utilità per ottenere informazioni sulla configurazione di rete
- Metodi di informazione sui dispositivi hardware riconosciuti e utilizzati
- File di inizializzazione del sistema e relativo contenuto (processo di inizializzazione SysV)
- Conoscenza di Network Manager e del suo impatto sulla configurazione di rete

# **MANUTENZIONE DEL SISTEMA**

#### CREA E INSTALLA PROGRAMMI DAI SORGENTI

- Decomprimere il codice sorgente utilizzando le comuni utilità di compressione e archiviazione
- Comprendere le nozioni di base sull'invocazione di make per compilare programmi
- Applicare parametri a uno script di configurazione
- Sapere dove sono memorizzate le fonti per impostazione predefinita

# OPERAZIONI DI BACKUP

- Conoscenza delle directory che devono essere incluse nei backup
- Conoscenza delle soluzioni di backup di rete come Amanda, Bacula, Bareos e BackupPC
- Conoscenza dei vantaggi e degli svantaggi di nastri, CDR, dischi o altri supporti di backup
- Eseguire backup parziali e manuali.
- Verificare l'integrità dei file di backup.
- Ripristina parzialmente o completamente i backup.

# NOTIFICARE AGLI UTENTI I PROBLEMI RELATIVI AL SISTEMA

- Automatizzare la comunicazione con gli utenti tramite messaggi di accesso
- Informare gli utenti attivi dei termini e delle utilità di manutenzione del sistema

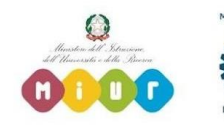

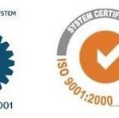

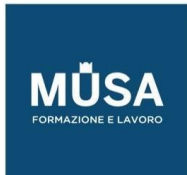

Ī

# **LINUX LPIC 202-450**

# **SERVER DEI NOMI DI DOMINIO**

# CONFIGURAZIONE SERVER DNS DI BASE

- File di configurazione, termini e utilità di BIND 9.x
- Definizione della posizione dei file di zona BIND nei file di configurazione BIND
- Ricaricamento della configurazione modificata e dei file di zona
- Consapevolezza di dnsmasq, djbdns e PowerDNS come server dei nomi alternativi

# CREARE E MANTENERE ZONE DNS

- File di configurazione, termini e utilità di BIND 9
- Utilità per richiedere informazioni al server DNS
- Layout, contenuto e percorso dei file della zona BIND
- Vari metodi per aggiungere un nuovo host nei file di zona, comprese le zone inverse

# PROTEZIONE DI UN SERVER DNS

- File di configurazione di BIND 9
- Configurazione di BIND per l'esecuzione in una prigione chroot
- Configurazione divisa di BIND utilizzando l'istruzione forwarder
- Configurazione e utilizzo delle firme delle transazioni (TSIG)
- Conoscenza di DNSSEC e strumenti di base
- Consapevolezza di DANE e relativi record

# **SERVIZI HTTP**

#### CONFIGURAZIONE APACHE BASE

• File di configurazione, termini e utilità di Apache 2.4

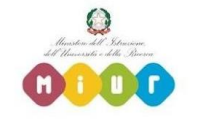

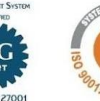

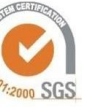

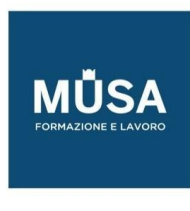

- Configurazione e contenuto dei file di registro di Apache
- Metodi e file di restrizione dell'accesso
- mod perl e configurazione PHP
- File e utilità di autenticazione dell'utente client
- Configurazione delle richieste massime, server e client minimi e massimi
- Implementazione host virtuale Apache 2.4 (con e senza indirizzi IP dedicati)
- Utilizzo delle istruzioni di reindirizzamento nei file di configurazione di Apache per personalizzare l'accesso ai file

#### CONFIGURAZIONE APACHE 208.2 PER HTTPS

- File di configurazione SSL, strumenti e utilità
- Genera una chiave privata del server e una CSR per una CA commerciale
- Genera un certificato autofirmato
- Installa la chiave e il certificato, incluse le CA intermedie
- Configura l'hosting virtuale utilizzando SNI
- Consapevolezza dei problemi con l'hosting virtuale e l'utilizzo di SSL
- Problemi di sicurezza nell'uso di SSL, disabilitazione di protocolli e cifrari non sicuri

# IMPLEMENTAZIONE DI SQUID COME PROXY DI CACHING

- File di configurazione, termini e utilità di Squid 3.x
- Metodi di restrizione dell'accesso
- Metodi di autenticazione dell'utente client
- Layout e contenuto dell'ACL nei file di configurazione Squid

#### IMPLEMENTAZIONE DI NGINX COME SERVER WEB E PROXY INVERSO

- Nginx
- Proxy inverso
- Server Web di base

# **CONDIVISIONE FILE**

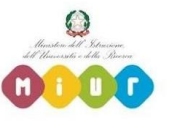

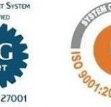

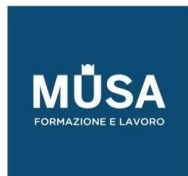

Ī

#### CONFIGURAZIONE DEL SERVER SAMBA

- Documentazione di Samba 4
- File di configurazione di Samba 4
- Strumenti, utilità e demoni di Samba 4
- Montaggio di condivisioni CIFS su Linux
- Mappatura dei nomi utente Windows sui nomi utente Linux
- Sicurezza a livello utente, a livello di condivisione e AD

#### CONFIGURAZIONE SERVER NFS

- File di configurazione di NFS versione 3
- Strumenti e utilità NFS
- Restrizioni di accesso a determinati host e/o sottoreti
- Opzioni di montaggio su server e client
- Wrapper TCP
- Consapevolezza di NFSv4

# **GESTIONE DEI CLIENT DI RETE**

#### CONFIGURAZIONE DHCP

- File di configurazione DHCP, termini e utilità
- Configurazione della sottorete e dell'intervallo allocato dinamicamente
- Conoscenza degli annunci sui router DHCPv6 e IPv6

# AUTENTICAZIONE 210.2 PAM

- File di configurazione, termini e utilità di PAM
- passwd e password shadow
- Utilizza sssd per l'autenticazione LDAP

#### UTILIZZO DEL CLIENT LDAP

- Utilità LDAP per la gestione dei dati e le query
- Modificare le password degli utenti
- Interrogazione della directory LDAP

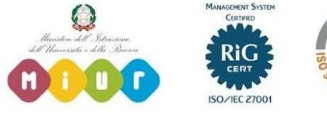

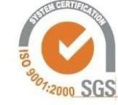

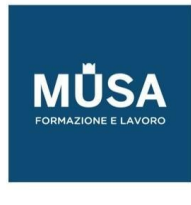

#### CONFIGURAZIONE DI UN SERVER OPENLDAP

- OpenLDAP
- Configurazione basata su directory
- Controllo di accesso
- Nomi illustri
- Operazioni di modifica del tipo
- Schemi e pagine bianche
- **Directory**
- ID oggetto, attributi e classi

# **SERVIZI DI POSTA ELETTRONICA**

#### UTILIZZO DEI SERVER DI POSTA ELETTRONICA

- File di configurazione per postfix
- Configurazione TLS di base per suffisso
- Conoscenza base del protocollo SMTP
- Conoscenza di sendmail ed exim

# GESTIONE DEL RECAPITO DELLE E-MAIL

- Comprensione della funzionalità, della sintassi e degli operatori di Sieve
- Utilizza Sieve per filtrare e ordinare la posta in base al mittente, ai destinatari, alle intestazioni e alle dimensioni
- Conoscenza di procmail

# GESTIONE DELL'ACCESSO ALLA CASELLA DI POSTA

- Configurazione e amministrazione Dovecot IMAP e POP3
- Configurazione TLS di base per Dovecot
- Consapevolezza del Corriere

# **SICUREZZA DEL SISTEMA**

# CONFIGURAZIONE DI UN ROUTER

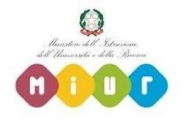

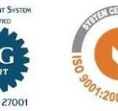

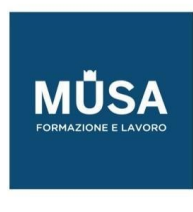

- File di configurazione, strumenti e utilità di iptables e ip6tables
- Strumenti, comandi e utilità per gestire le tabelle di routing.
- Intervalli di indirizzi privati (IPv4) e indirizzi locali univoci nonché indirizzi locali di collegamento (IPv6)
- Reindirizzamento delle porte e inoltro IP
- Elenca e scrivi filtri e regole che accettano o bloccano i pacchetti IP in base al protocollo, alla porta e all'indirizzo di origine o destinazione
- Salva e ricarica le configurazioni di filtraggio

# GESTIONE SERVER FTP

- File di configurazione, strumenti e utilità per Pure-FTPd e vsftpd
- Conoscenza di ProFTPd
- Comprensione delle connessioni FTP passive e attive

# SECURE SHELL (SSH)

- File di configurazione, strumenti e utilità di OpenSSH
- Restrizioni di accesso per il superutente e gli utenti normali
- Gestione e utilizzo delle chiavi server e client per accedere con e senza password
- Utilizzo di connessioni multiple da più host per proteggersi dalla perdita di connessione all'host remoto a seguito di modifiche alla configurazione

# COMPITI DI SICUREZZA

- Strumenti e utilità per scansionare e testare le porte su un server
- Luoghi e organizzazioni che segnalano avvisi di sicurezza come Bugtraq, CERT o altre fonti
- Strumenti e utilità per implementare un sistema di rilevamento delle intrusioni (IDS)
- Consapevolezza di OpenVAS e Snort

# OPENVPN

• OpenVPN

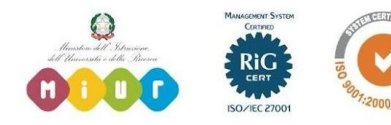